## **Tarefas**

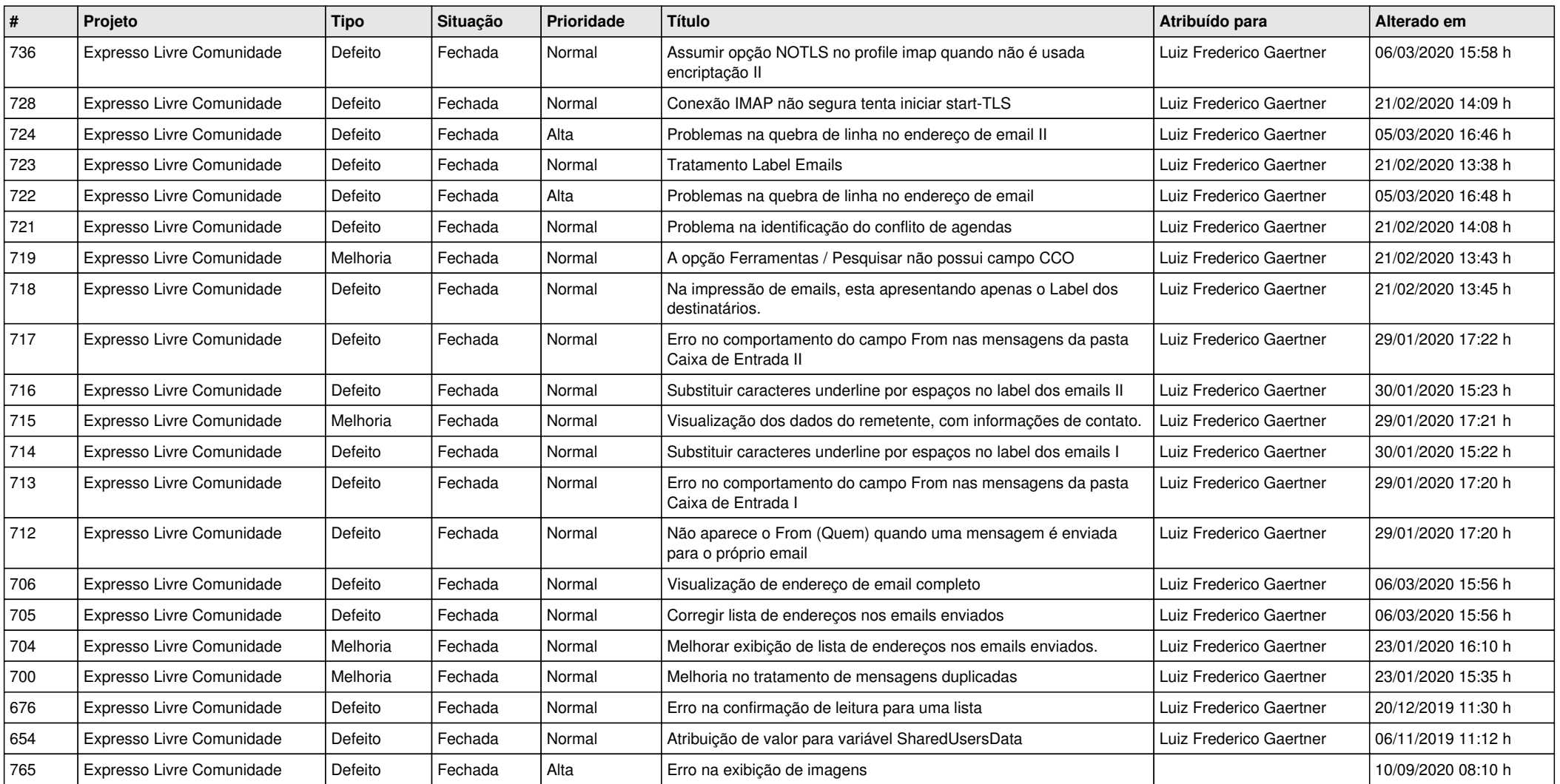